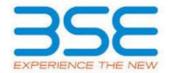

|    | XBRL Excel Utility                    |  |  |  |  |  |  |  |  |
|----|---------------------------------------|--|--|--|--|--|--|--|--|
| 1. | 1. <u>Overview</u>                    |  |  |  |  |  |  |  |  |
| 2. | Before you begin                      |  |  |  |  |  |  |  |  |
| 3. | <u>Index</u>                          |  |  |  |  |  |  |  |  |
| 4. | Import XBRL file                      |  |  |  |  |  |  |  |  |
| 5. | Steps for filing Shareholding Pattern |  |  |  |  |  |  |  |  |
| 6. | Fill up the Shareholding Pattern      |  |  |  |  |  |  |  |  |

#### 1. Overview

The excel utility can be used for creating the XBRL/XML file for efiling of shareholding pattern.

Shareholding pattern XBRL filling consists of two processes. Firstly generation of XBRL/XML file of the Shareholding pattern, and upload of generated XBRL/XML file to BSE Listing Center.

## 2. Before you begin

- 1. The version of Microsoft Excel in your system should be Microsoft Office Excel 2007 and above.
- 2. The system should have a file compression software to unzip excel utility file.
- 3. Make sure that you have downloaded the latest Excel Utility from BSE Website to your local system.
- 4. Make sure that you have downloaded the Chrome Browser to view report generated from Excel utility
- 5. Please enable the Macros (if disabled) as per instructions given in manual, so that all the functionalities of Excel Utility works fine. Please first go through Enable Macro Manual attached with zip file.

|   | 3. Index |                                                                    |                    |  |  |  |  |  |  |  |  |
|---|----------|--------------------------------------------------------------------|--------------------|--|--|--|--|--|--|--|--|
|   | 1        | 1 Details of general information about company <u>General Info</u> |                    |  |  |  |  |  |  |  |  |
| ĺ | 2        | Declaration                                                        | <u>Declaration</u> |  |  |  |  |  |  |  |  |

| 3 | Summary              | <u>Summary</u>       |
|---|----------------------|----------------------|
| 4 | Shareholding Pattern | Shareholding Pattern |

# 4. Import XBRL file

1. Now you can import and view previously generated XBRL files by clicking Import XBRL button on Genenral information sheet.

## 5. Steps for Filing Shareholding Pattern

- I. Fill up the data: Navigate to each field of every section in the sheet to provide applicable data in correct format. (Formats will get reflected while filling data.)
  - Use paste special command to paste data from other sheet.
- II. Validating Sheets: Click on the "Validate" button to ensure that the sheet has been properly filled and also data has been furnished in proper format. If there are some errors on the sheet, excel utility will prompt you about the same.
- III. Validate All Sheets: Click on the "Home" button. And then click on "Validate All Sheet" button to ensure that all sheets has been properly filled and validated successfully. If there are some errors on the sheet, excel utility will prompt you about the same and stop validation at the same time. After correction, once again follow the same procedure to validate all sheets.

Excel Utility will not allow you to generate XBRL/XML until you rectify all errors.

- IV. Generate XML: Excel Utility will not allow you to generate XBRL/XML unless successful validation of all sheet is completed. Now click on 'Generate XML'' to generate XBRL/XML file.
  - Save the XBRL/XML file in your desired folder in local system.
- V. Generate Report: Excel Utility will allow you to generate Report. Now click on 'Generate Report' to generate html report.
  - Save the HTML Report file in your desired folder in local system.
  - To view HTML Report open "Chrome Web Browser" .
  - To print report in PDF Format, Click on print button and save as PDF.

VI. Upload XML file to BSE Listing Center: For uploading the XBRL/XML file generated through Utility, login to BSE Listing Center and upload generated xml file. On Upload screen provide the required information and browse to select XML file and submit the XML.

### 6. Fill up the Shareholding Pattern

- 1. Cells with red fonts indicate mandatory fields.
- 2. If mandatory field is left empty, then Utility will not allow you to proceed further for generating XML.
- 3. You are not allowed to enter data in the Grey Cells.
- 4. If fields are not applicable to your company then leave it blank. Do not insert Zero unless it is a mandatory field.
- 5. Data provided must be in correct format, otherwise Utility will not allow you to proceed further for generating XML.
- 6. Adding new rows: Sections such as Promoters details allow you to enter as much data in a tabular form. You can Click on "Add" to add more rows.
- 7. Deleting rows: Rows that has been added can be removed by clicking the button "Delete". A popup will ask you to provide the range of rows you want to delete.
- 8. Select data from "Dropdown list" wherever applicable.
- 9. Adding Notes: Click on "Add Notes" button to add notes

Home Validate Import XML

| General information about company                                                          |                              |  |  |  |  |  |  |  |  |  |
|--------------------------------------------------------------------------------------------|------------------------------|--|--|--|--|--|--|--|--|--|
| Scrip code                                                                                 | 500266                       |  |  |  |  |  |  |  |  |  |
| NSE Symbol                                                                                 | MAHSCOOTER                   |  |  |  |  |  |  |  |  |  |
| MSEI Symbol                                                                                |                              |  |  |  |  |  |  |  |  |  |
| ISIN                                                                                       | INE288A01013                 |  |  |  |  |  |  |  |  |  |
| Name of the company                                                                        | Maharashtra Scooters Limited |  |  |  |  |  |  |  |  |  |
| Whether company is SME                                                                     | No                           |  |  |  |  |  |  |  |  |  |
| Class of Security                                                                          | Equity Shares                |  |  |  |  |  |  |  |  |  |
| Type of report                                                                             | Quarterly                    |  |  |  |  |  |  |  |  |  |
| Quarter Ended / Half year ended/Date of Report (For Prelisting / Allotment)                | 31-03-2019                   |  |  |  |  |  |  |  |  |  |
| Date of allotment / extinguishment (in case Capital Restructuring selected) / Listing Date |                              |  |  |  |  |  |  |  |  |  |
| Shareholding pattern filed under                                                           | Regulation 31 (1) (b)        |  |  |  |  |  |  |  |  |  |

Home

Validate

| Sr.<br>No. | Particular                                                                             | Yes/No | Promoter and<br>Promoter Group | Public shareholder | Non Promoter- Non<br>Public |
|------------|----------------------------------------------------------------------------------------|--------|--------------------------------|--------------------|-----------------------------|
| 1          | Whether the Listed Entity has issued any partly paid up shares?                        | No     | No                             | No                 | No                          |
| 2          | Whether the Listed Entity has issued any Convertible Securities ?                      | No     | No                             | No                 | No                          |
| 3          | Whether the Listed Entity has issued any Warrants ?                                    | No     | No                             | No                 | No                          |
| 4          | Whether the Listed Entity has any shares against which depository receipts are issued? | No     | No                             | No                 | No                          |
| 5          | Whether the Listed Entity has any shares in locked-in?                                 | No     | No                             | No                 | No                          |
| 6          | Whether any shares held by promoters are pledge or otherwise encumbered?               | No     | No                             |                    |                             |
| 7          | Whether company has equity shares with differential voting rights?                     | No     | No                             | No                 | No                          |

| Ta | able I - Summary | Statement holding of specified securities |
|----|------------------|-------------------------------------------|
|    | Home             |                                           |

| Note :              | Data will be automatically populated fr | om shareholding                  | pattern sheet - Data Entry                         | Restricted in this              | heet                                         |                        |                                                                          |                   |                                                    |                               |                            |                                        |                                            |                                                                                                    |                      |                                       |            |                                          |                                                |
|---------------------|-----------------------------------------|----------------------------------|----------------------------------------------------|---------------------------------|----------------------------------------------|------------------------|--------------------------------------------------------------------------|-------------------|----------------------------------------------------|-------------------------------|----------------------------|----------------------------------------|--------------------------------------------|----------------------------------------------------------------------------------------------------|----------------------|---------------------------------------|------------|------------------------------------------|------------------------------------------------|
|                     |                                         |                                  |                                                    | No. Of Partly paid-             | No. Of shares                                |                        | Shareholding as a % of total no. of                                      |                   | ber of Voting Rightsheld<br>No of Voting (XIV) Rig | n each class ofsecurities(IX) |                            | No. Of Shares Underlying               |                                            | Shareholding , as a % assuming full conversion                                                                       | Number of Loc<br>(XI |                                       | otherwise  | hares pledged or<br>encumbered<br>(XIII) | Number of equity                               |
| Categor<br>y<br>(I) | Category of shareholder (II)            | Nos. Of<br>shareholders<br>(III) | No. of fully paid up equity<br>shares held<br>(IV) | up equity shares<br>held<br>(V) | underlying<br>Depository<br>Receipts<br>(VI) | (VII) = (IV)+(V)+ (VI) | shares (calculated<br>as per SCRR, 1957)<br>(VIII)<br>As a % of (A+B+C2) | Class<br>eg:<br>X | Class<br>eg:y                                      | Total                         | Total as a % of<br>(A+B+C) | Outstanding convertible securities (X) | Underlying<br>Outstanding<br>Warrants (Xi) | of convertible securities (<br>as a percentage of diluted<br>share capital)<br>(XI)= (VII)+(X)<br>As a % of (A+B+C2) | No.<br>(a)           | As a % of total<br>Shares held<br>(b) | No.<br>(a) | As a % of total<br>Shares held<br>(b)    | shares held in<br>dematerialized form<br>(XIV) |
| (A)                 | Promoter & Promoter Group               | 2                                | 5828560                                            |                                 |                                              | 5828560                | 51.00                                                                    | 5,828,560.00      |                                                    | 5828560.00                    | 51.00                      |                                        |                                            | 51.00                                                                                                    |                      |                                       |            |                                          | 5828560                                        |
| (B)                 | Public                                  | 12015                            | 5600008                                            |                                 |                                              | 5600008                | 49.00                                                                    | 5600008.00        |                                                    | 5600008.00                    | 49.00                      |                                        |                                            | 49.00                                                                                                    |                      |                                       |            |                                          | 5227070                                        |
| (C)                 | Non Promoter- Non Public                |                                  |                                                    |                                 |                                              |                        |                                                                          |                   |                                                    |                               |                            |                                        |                                            |                                                                                                    |                      |                                       |            |                                          |                                                |
| (C1)                | Shares underlying DRs                   |                                  |                                                    |                                 |                                              |                        |                                                                          |                   |                                                    |                               |                            |                                        |                                            |                                                                                                    |                      |                                       |            |                                          |                                                |
| (C2)                | Shares held by Employee Trusts          |                                  |                                                    |                                 |                                              |                        |                                                                          |                   |                                                    |                               |                            |                                        |                                            |                                                                                                    |                      |                                       |            |                                          |                                                |
|                     | Total                                   | 12017                            | 11428568                                           |                                 |                                              | 11428568               | 100                                                                      | 11428568.00       | ,                                                  | 11428568.00                   | 100.00                     |                                        |                                            | 100                                                                                                    |                      |                                       |            |                                          | 11055630                                       |

Number of Voting Rights held in each class of securities(IX) Number of Shares pledged or otherwi encumbered (XIII) Number of Locked in shares No of Voting (XIV)Rights Shareholding, as a % No. Of Shares No. Of Shares assuming full conversion of convertible securities Category & Name No. Of Partly paid-Underlying Outstanding No. of Shares Underlying Outstanding No. of fully paid up underlying a % of Underlying Outstanding shares held in dematerialized form of the up equity shares shares (calculat shareholders equity shares held ( as a percentage of Shareholders Total Voting rights held (V) as per SCRR, 1957) Class convertible vertible securit s a % of to As a % of total (VII) = (IV)+(V)+ (VI (III) (IV) Class diluted share capital) No. (a) securities (X) Shares held (b) Shares held (b) (VI) Total Warrants (Xi) nd No. Of Warrants (XIV) eg:y A Table II - Statement showing shareholding pattern of the Promoter and Promoter Gre (1) (a) Individuals/Hindu undivided Family Central Government/ State Government(s) (b) (c) Financial Institutions/ Banks (d) Any Other (specify) 582856 582856 5828560.0 58285 51.0 51.00 582856 Sub-Total (A)(1) 5828560 5828560 51.00 5828560.00 5828560 51.00 51.00 5828560 (2) Foreign Individuals (NonResident Individuals/ Foreign Individuals) Government Institutions Foreign Portfolio Investor (e) Any Other (specify) Sub-Total (A)(2) Total Shareholding of Promoter and Promoter Group 582856 5828560 ( Details of Shares which remain unclaimed for Promoter & Promoter Group Table III - Statement showing shareholding pattern of the Public shareholder Note: Kindly show details of shareholders having more than one percentage of total no of shares. Please refer software manual. (1) Institutions (a) Mutual Funds 0.51 58625 0.51 58625 57475 (b) <u>Venture Capital Funds</u> (d) Foreign Venture Capital Investors Foreign Portfolio Investors 555529 555529 4.86 555529 555529 (f) Financial Institutions/ Banks 64681 64681 64681 64681 0.57 64113 (g) Insurance Companies 352202 352202 352202 352202 3.08 352202 Provident Funds/ Pension Funds (i) Any Other (specify) Sub-Total (B)(1) 1031037 1031037 9.02 1031037.00 1031037 9.02 9.02 1029319 Central Government/ State Government(s)/ President (2) Sub-Total (B)(2) Individuals - i.Individual shareholders holding nominal share capital up to Rs. 2 lakhs. 11370 2543074 2543074 22.25 2543074 2543074 22.25 22.25 2173623 Individuals -ii. Individual shareholders holding nominal share capit (a(ii)) 634458 63445 634458 634458 in excess of Rs. 2 lakhs. 634458 (b) NBFCs registered with RBJ 0.00 0.00 Overseas Depositories (holding DRs) (balancing figure) Any Other (specify) 139138 1389620 12.17 Sub-Total (B)(3) 11958 4568971 39.98 39.98 4197751 Total Public Shareholding (B)=(B)(1)+(B)(2)+(B)(3) 12015 49.00 5227070 Details of the shareholders acting as persons in Concert for Public C Table IV - Statement showing shareholding pattern of the Non Promoter- Non Public shareholder Custodian/DR Holder - Name of DR Holders (If Available) (1) Employee Benefit Trust (under SEBI (Share based (2) mployee Benefit) Regulations, 2014)

Total NonPromoter- Non Public Shareholdin (C)= (C)(1)+(C)(2 Total ( A+B+C2 1201 1142856 1142856 100.00 11428568.0 114285 100.0 100.00 11055630 Total (A+B+C) 12017 11428568 100.00 11428568.00 11428568 100.00 Disclosure of notes on shareholding nattern Add Notes Disclosure of notes in case of promoter holiding in dematerialsed form is less than 100 percentage Disclosure of notes in case of public share holding is less than 25 percentage Disclosure of notes on shareholding pattern for company remarks explanatory

|             | Home Validate         |                                     |              |                     |                                    |                              |                                                    |                   |                                      |                           |                                                               |                                 |                |                  |
|-------------|-----------------------|-------------------------------------|--------------|---------------------|------------------------------------|------------------------------|----------------------------------------------------|-------------------|--------------------------------------|---------------------------|---------------------------------------------------------------|---------------------------------|----------------|------------------|
|             |                       |                                     |              |                     |                                    |                              | Shareholding as a %                                |                   | ing Rights held in eac<br>securities |                           | a % assuming full                                             | Number of                       |                |                  |
| Searial No. | Cottoner              | Name<br>of the                      | PAN          | No.<br>of the       | No. of fully paid up equity shares | Total nos.<br>shares<br>held | of total no. of<br>shares (calculated              | No of Vo<br>Rig   | ting (XIV)<br>hts                    | Total as                  | conversion of<br>convertible<br>securities (as a              | equity shares<br>held in        | Reason for not | Shareholder type |
| Scalldi NO. | Category              | Shareholders<br>(I)                 | (11)         | Shareholders<br>(I) | held<br>(IV)                       | (VII) = (IV)+(V)+            | as per SCRR, 1957)<br>(VIII)<br>As a % of (A+B+C2) | Class<br>eg:<br>X | Total                                | Total<br>Voting<br>rights | percentage of<br>diluted share<br>capital)<br>(XI)= (VII)+(X) | dematerialized<br>form<br>(XIV) | providing PAN  | Shareholder type |
| A1(d)       | Any Other (specify)   |                                     |              |                     |                                    |                              |                                                    |                   |                                      |                           |                                                               |                                 |                |                  |
|             | Add Delete            |                                     |              |                     |                                    |                              |                                                    |                   |                                      |                           |                                                               |                                 |                |                  |
| 1           | Bodies Corporate      | BAJAJ HOLDINGS & INVESTMENT LIMITED | AAACB3370K   | 1                   | 2742848                            | 2742848                      | 24.00                                              | 2742848.00        | 2742848.00                           | 24.00                     | 24.00                                                         | 2742848                         |                |                  |
| 2           | Bodies Corporate      | WESTERN MAHARASHTRA DEVELOPMENT COR | AAACW1864B   | 1                   | 3085712                            | 3085712                      | 27.00                                              | 3085712.00        | 3085712.00                           | 27.00                     | 27.00                                                         | 3085712                         |                |                  |
|             | Click here to go back |                                     | <u>Total</u> | 2                   | 5828560                            | 5828560                      | 51.00                                              | 5828560.00        | 5828560.00                           | 51.00                     | 51.00                                                         | 5828560                         |                |                  |

|                | Home Validate                     |                  |                                  |                                                                             |                                            |                   |                                                   |                                     |                                                                                                    |                                 |                              |
|----------------|-----------------------------------|------------------|----------------------------------|-----------------------------------------------------------------------------|--------------------------------------------|-------------------|---------------------------------------------------|-------------------------------------|----------------------------------------------------------------------------------------------------|---------------------------------|------------------------------|
|                | Name                              |                  | , ·                              | Total nos. shares                                                           | Shareholding as a % of total no. of shares | No of Vo          | ng Rights held in each of securities orting (XIV) | class of Total as                   | conversion of                                                                                                    | Number of equity                |                              |
| Searial<br>No. | of the<br>Shareholders<br>(I)     | PAN<br>(II)      | up equity shares<br>held<br>(IV) | es held (calculated (VII) = (IV)+(V)+ per SCRR, 19 (VIII)  As a % o (A+B+C2 |                                            | Class<br>eg:<br>X | Total                                             | a % of<br>Total<br>Voting<br>rights | convertible securities<br>(as a percentage of<br>diluted share capital)<br>(XI)= (VII)+(X)<br>As a % of (A+B+C2) | dematerialized<br>form<br>(XIV) | Reason for not providing PAN |
| B1(e)          | Foreign Portfolio Investors       |                  |                                  |                                                                             |                                            |                   |                                                   |                                     |                                                                                                    |                                 |                              |
|                | Add Delete                        | Disclosure of sh | areholder holding                | more than 1% of t                                                           | otal number of s                           | hares             |                                                   |                                     |                                                                                                    |                                 |                              |
| 1              | ACACIA PARTNERS, LP               | AALFA7272K       | 175978                           | 175978                                                                      | 1.54                                       | 175978.00         | 175978.00                                         | 1.54                                | 1.54                                                                                                    | 175978                          |                              |
| 2              | ACACIA INSTITUTIONAL PARTNERS, LP | AALFA72870       | 166036                           | 166036                                                                      | 1.45                                       | 166036.00         | 166036.00                                         | 1.45                                | 1.45                                                                                                    | 166036                          |                              |
|                | Click here to go back             | Total            | 342014                           | 342014                                                                      | 2.99                                       | 342014.00         | 342014.00                                         | 2.99                                | 2.99                                                                                                    | 342014                          |                              |

|                | Home Validate                         |                   |                                                       |                        |                                                                                                    |                    |           |      |                                                                                                    |                                                                       |                              |
|----------------|---------------------------------------|-------------------|-------------------------------------------------------|------------------------|----------------------------------------------------------------------------------------------------|--------------------|-----------|------|----------------------------------------------------------------------------------------------------|-----------------------------------------------------------------------|------------------------------|
| Searial<br>No. | Name<br>of the<br>Shareholders<br>(I) | PAN<br>(II)       | No. of fully paid<br>up equity shares<br>held<br>(IV) | Total nos. shares held | Shareholding as<br>a % of total no.<br>of shares<br>(calculated as<br>per SCRR, 1957)<br>(VIII)<br>As a % of<br>(A+B+C2) | No of Voti<br>Righ | g (XIV)   |      | Shareholding , as a % assuming full conversion of convertible securities (as a percentage of diluted share capital) (XI)= (VII)+(X) As a % of (A+B+C2) | Number of equity<br>shares held in<br>dematerialized<br>form<br>(XIV) | Reason for not providing PAN |
|                |                                       |                   |                                                       |                        | (7.1.5.02)                                                                                                    |                    |           |      | 7.5 4 7.5 6. (7.1.5 1.62)                                                                                                    |                                                                       |                              |
| B1(g)          | Insurance Companies                   |                   |                                                       |                        |                                                                                                    |                    |           |      |                                                                                                    |                                                                       |                              |
|                | Add Delete                            | Disclosure of sha | areholder holding                                     | more than 1% of t      | otal number of sl                                                                                                    | hares              |           |      |                                                                                                    |                                                                       |                              |
| 1              | GENERAL INSURANCE CORPORATION OF IN   | AAACG0615N        | 352202                                                | 352202                 | 3.08                                                                                                    | 352202.00          | 352202.00 | 3.08 | 3.08                                                                                                    | 352202                                                                |                              |
|                | Click here to go back                 | <u>Total</u>      | 352202                                                | 352202                 | 3.08                                                                                                    | 352202.00          | 352202.00 | 3.08 | 3.08                                                                                                    | 352202                                                                |                              |

|             | <b>Home</b> Validate                     |                   |                                  |                    |                                                                                                    |                                                                              |           |                                                 |                                                                                                    |                                                   |                                 |
|-------------|------------------------------------------|-------------------|----------------------------------|--------------------|----------------------------------------------------------------------------------------------------|------------------------------------------------------------------------------|-----------|-------------------------------------------------|----------------------------------------------------------------------------------------------------|---------------------------------------------------|---------------------------------|
|             | Name                                     |                   | No. of fully paid                | Total nos. shares  | Shareholding as<br>a % of total no.<br>of shares<br>(calculated as<br>per SCRR, 1957)<br>(VIII)<br>As a % of<br>(A+B+C2) | Number of Voting Rights held in each class of securities  No of Voting (XIV) |           |                                                 | Shareholding , as a % assuming full conversion of                                                                | Number of equity                                  |                                 |
| Searial No. | of the<br>Shareholders<br>(I)            |                   | up equity shares<br>held<br>(IV) | held               |                                                                                                    |                                                                              | Total     | Total as<br>a % of<br>Total<br>Voting<br>rights | convertible securities<br>(as a percentage of<br>diluted share capital)<br>(XI)= (VII)+(X)<br>As a % of (A+B+C2) | shares held in<br>dematerialized<br>form<br>(XIV) | Reason for not<br>providing PAN |
| B3(a(iI))   | Individuals - ii. Individual shareholder | s holding nomi    | nal share capital                | in excess of Rs. 2 | lakhs.                                                                                                    |                                                                              |           |                                                 |                                                                                                    |                                                   |                                 |
|             | Add Delete                               | Disclosure of sha | areholder holding                | more than 1% of to | otal number of sl                                                                                                    | nares                                                                        |           |                                                 |                                                                                                    |                                                   |                                 |
| 1           | MOTILAL GOPILAL OSWAL                    | AAAPO0616Q        | 139615                           | 139615             | 1.22                                                                                                    | 139615.00                                                                    | 139615.00 | 1.22                                            | 1.22                                                                                                    | 139615                                            |                                 |
| 2           | RAAMDEO RAMGOPAL AGRAWAL                 | AABPA1527D        | 167741                           | 167741             | 1.47                                                                                                    | 167741.00                                                                    | 167741.00 | 1.47                                            | 1.47                                                                                                    | 167741                                            |                                 |
|             | Click here to go back                    | <u>Total</u>      | 307356                           | 307356             | 2.69                                                                                                    | 307356.00                                                                    | 307356.00 | 2.69                                            | 2.69                                                                                                    | 307356                                            |                                 |

| Home | Validate |
|------|----------|

| Searial<br>No. | Category                    | Category / More than 1 percentage      | Name<br>of the<br>Shareholders<br>(I)  | PAN<br>(II) | No.<br>of the<br>Shareholders<br>(I) | No. of fully paid<br>up equity shares<br>held<br>(IV) | Total nos. shares<br>held<br>(VII) = (IV)+(V)+<br>(VI) | Shareholding as a<br>% of total no. of<br>shares (calculated<br>as per SCRR,<br>1957)<br>(VIII)<br>As a % of<br>(A+B+C2) | Number of Vot  No of Vo Rig  Class eg: X |            | Total as<br>a % of<br>Total<br>Voting<br>rights | Shareholding , as a % assuming full conversion of convertible securities (as a percentage of diluted share capital) (XI)= (VII)+(X) As a % of (A+B+C2) | Number of equity<br>shares held in<br>dematerialized | Reason for not providing PAN |
|----------------|-----------------------------|----------------------------------------|----------------------------------------|-------------|--------------------------------------|-------------------------------------------------------|--------------------------------------------------------|----------------------------------------------------------------------------------------------------|------------------------------------------|------------|-------------------------------------------------|----------------------------------------------------------------------------------------------------|------------------------------------------------------|------------------------------|
| B3(e)          | Any Other (specify)         |                                        |                                        |             |                                      |                                                       |                                                        |                                                                                                    |                                          |            |                                                 |                                                                                                    |                                                      |                              |
|                | Add Delete                  |                                        |                                        |             |                                      |                                                       |                                                        |                                                                                                    |                                          |            |                                                 |                                                                                                    |                                                      |                              |
| 1              | Trusts                      | Category                               |                                        |             | 6                                    | 3011                                                  | 3011                                                   | 0.03                                                                                                    | 3011                                     | 3011       | 0.03                                            | 0.03                                                                                                    | 3 3011                                               |                              |
| 2              | Non-Resident Indian (NRI)   | Category                               |                                        |             | 118                                  | 37165                                                 | 37165                                                  | 0.33                                                                                                    | 37165                                    | 37165      | 0.33                                            | 0.33                                                                                                    | 3 36815                                              | į                            |
| 3              | Clearing Members            | Category                               |                                        |             | 51                                   | 2802                                                  | 2802                                                   | 0.02                                                                                                    | 2802                                     | 2802       | 0.02                                            | 0.02                                                                                                    | 2 2802                                               |                              |
| 4              | Bodies Corporate            | Category                               |                                        |             | 310                                  | 1081683                                               | 1081683                                                | 9.46                                                                                                    | 1081683                                  | 1081683    | 9.46                                            | 9.46                                                                                                    | 1080264                                              | )                            |
| 5              | Bodies Corporate            | More than 1 percentage of shareholding | DESAI BROTHERS LIMITED                 | 361C        | 1                                    | 126773                                                | 126773                                                 | 1.11                                                                                                    | 126773                                   | 126773     | 1.11                                            | 1.11                                                                                                    | 1 126773                                             | ;                            |
| 6              | Bodies Corporate            | More than 1 percentage of shareholding | CD EQUIFINANCE PRIVATE LIMITED         | 333A        | 1                                    | 628051                                                | 628051                                                 | 5.50                                                                                                    | 628051                                   | 628051     | 5.50                                            | 5.50                                                                                                    | 628051                                               |                              |
| 7              | IEPF                        | Category                               |                                        |             | 1                                    | 159706                                                | 159706                                                 | 1.40                                                                                                    | 159706                                   | 159706     | 1.40                                            | 1.40                                                                                                    | 159706                                               |                              |
| 8              | IEPF                        | More than 1 percentage of shareholding | INVESTOR EDUCATION AND PROTECTION FUND | AAXPK7825Q  | 1                                    | 159706                                                | 159706                                                 | 1.40                                                                                                    | 159706                                   | 159706     | 1.40                                            | 1.40                                                                                                    | 159706                                               |                              |
| 9              | Others                      | Category                               | NON RESIDENT INDIAN NON REPATRIABLE    |             | 87                                   | 107022                                                | 107022                                                 | 0.94                                                                                                    | 107022                                   | 107022     | 0.94                                            | 0.94                                                                                                    | 4 107022                                             | :                            |
|                | Click here to go back Total |                                        |                                        |             |                                      |                                                       | 1391389                                                | 12.18                                                                                                    | 1391389.00                               | 1391389.00 | 12.18                                           | 12.18                                                                                                    | 8 1389620                                            |                              |